## Package 'ggseg'

October 13, 2022

<span id="page-0-0"></span>Title Plotting Tool for Brain Atlases

Version 1.6.5

Description Contains 'ggplot2' geom for plotting brain atlases using simple features. The largest component of the package is the data for the two built-in atlases. Mowinckel & Vidal-Piñeiro (2020) [<doi:10.1177/2515245920928009>](https://doi.org/10.1177/2515245920928009).

License MIT + file LICENSE

Encoding UTF-8

RoxygenNote 7.1.2

Depends  $R$  ( $>= 3.3$ )

LazyData true

### LazyDataCompression xz

**Imports** ggplot2 ( $>= 3.3$ ), dplyr ( $>= 1.0.0$ ), tidyr ( $>= 1.0.0$ ), sf ( $>= 1.0$ 0.9-2), stats, grid, utils, vctrs

Suggests knitr, here, rmarkdown, covr, vdiffr, devtools, testthat (>= 2.1.0), spelling

VignetteBuilder knitr

URL <https://github.com/ggseg/ggseg>

BugReports <https://github.com/ggseg/ggseg/issues>

Language en-US

SystemRequirements C++11, GDAL ( $>= 2.0.1$ ), GEOS ( $>= 3.4.0$ ), PROJ ( $>=$ 4.8.0)

```
NeedsCompilation no
```
Author Athanasia Mo Mowinckel [aut, cre]

```
(<https://orcid.org/0000-0002-5756-0223>),
Didac Vidal-Piñeiro [aut] (<https://orcid.org/0000-0001-9997-9156>)
```
Maintainer Athanasia Mo Mowinckel <a.m.mowinckel@psykologi.uio.no>

Repository CRAN

Date/Publication 2022-06-13 11:10:02 UTC

## <span id="page-1-0"></span>R topics documented:

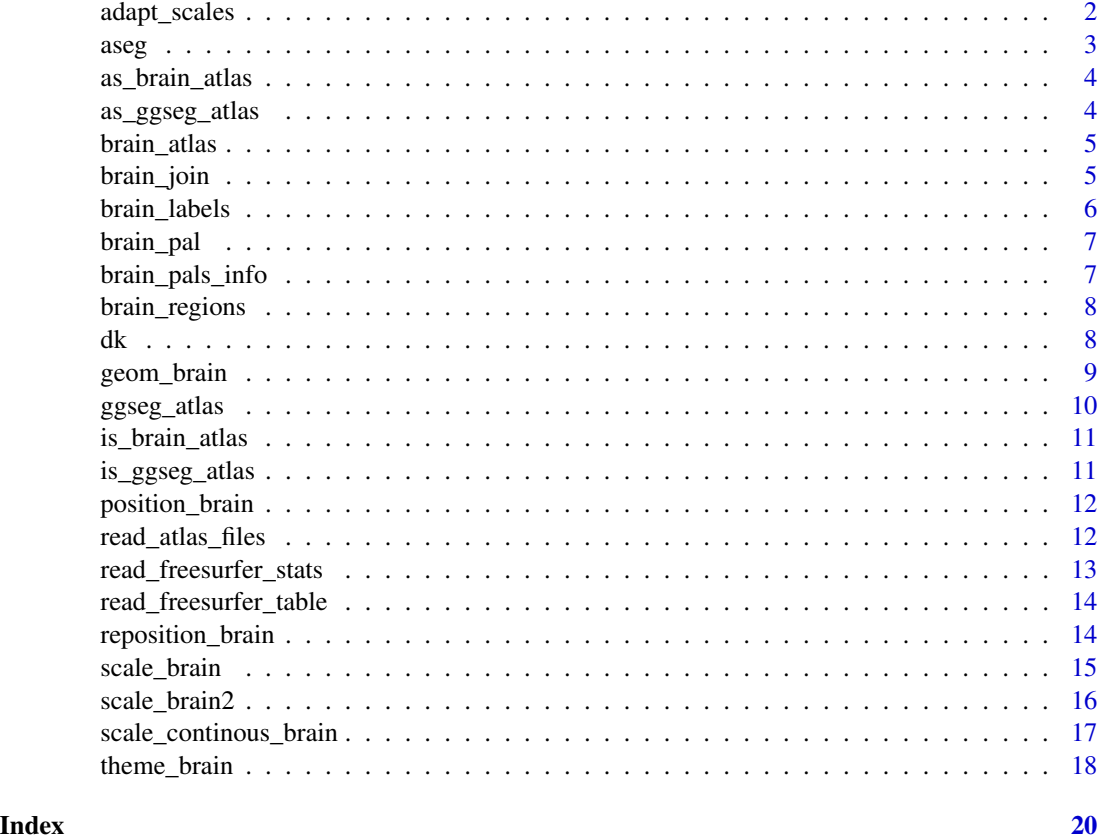

<span id="page-1-1"></span>adapt\_scales *Scale ggseg plot axes.*

### Description

adapt\_scales returns a list of coordinate breaks and labels for axes or axes label manipulation of the ggseg brain atlases.

### Usage

```
adapt_scales(geobrain, position = "dispersed", aesthetics = "labs")
```
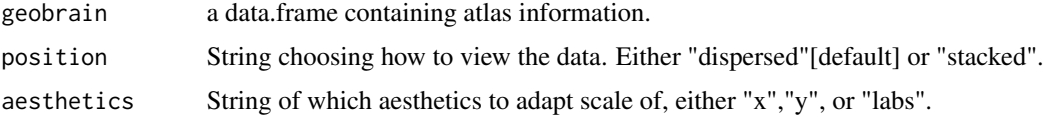

### <span id="page-2-0"></span> $\mathbf{a}$ seg  $\mathbf{a}$

### Value

nested list with coordinates for labels

<span id="page-2-1"></span>aseg *Freesurfer automatic subcortical segmentation of a brain volume*

### Description

Coordinate data for the subcortical parcellations implemented in Freesurfer.

### Usage

data(aseg)

### Format

An object of class brain\_atlas of length 4.

### Value

An object of class 'brain\_atlas' for plotting with ggseg

#### References

Fischl et al., (2002). Neuron, 33:341-355 [\(PubMed\)](https://www.pubmed.ncbi.nlm.nih.gov/11832223)

### See Also

Other ggseg\_atlases: [dk](#page-7-1)

### Examples

data(aseg)

<span id="page-3-0"></span>as\_brain\_atlas *Create brain atlas*

### Description

Coerce object into an object of class 'brain\_atlas'.

### Usage

as\_brain\_atlas(x)

### Arguments

x object to make into a brain\_atlas

#### Value

an object of class 'brain\_atlas'.

as\_ggseg\_atlas *Create ggseg atlas*

### Description

Create ggseg atlas

### Usage

```
as_ggseg_atlas(x)
## Default S3 method:
as_ggseg_atlas(x)
## S3 method for class 'data.frame'
as_ggseg_atlas(x)
## S3 method for class 'ggseg_atlas'
as_ggseg_atlas(x)
## S3 method for class 'brain_atlas'
as_ggseg_atlas(x)
```
### Arguments

x object to make into a ggseg\_atlas

### <span id="page-4-0"></span>brain\_atlas 5

### Value

Object of class 'ggseg\_atlas'

<span id="page-4-1"></span>brain\_atlas *Constructor for brain atlas*

### Description

Creates an object of class 'brain\_atlas' that is compatible for plotting using the ggseg-package plot functions

### Usage

```
brain_atlas(atlas, type, data, palette = NULL)
```
### Arguments

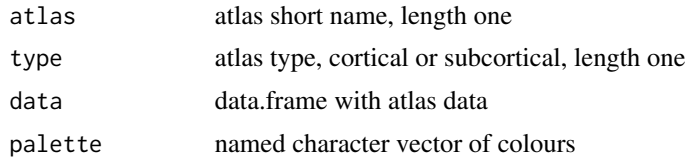

### Value

an object of class 'brain\_atlas' containing information on atlas name, type, data and palette. To be used in plotting with [geom\\_brain](#page-8-1).

brain\_join *Join atlas and data*

### Description

Joins data frame with a brain-atlas object.

### Usage

brain\_join(data, atlas, by = NULL)

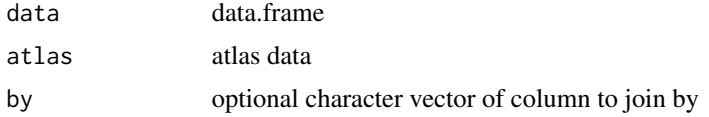

<span id="page-5-0"></span>either an sf-object (if brain atlas) or a tibble (if ggseg-atlas) with merged atlas and data

#### Examples

```
someData = data.frame(
   region = c("transverse temporal", "insula",
                "precentral","superior parietal"),
    p = sample(seq(0,.5,.001), 4),
    stringsAsFactors = FALSE)
brain_join(someData, dk)
brain_join(someData, dk, "region")
```
#### brain\_labels *Extract unique labels of brain regions*

### Description

Convenience function to extract names of brain labels from a [brain\\_atlas](#page-4-1). Brain labels are usually default naming obtained from the original atlas data.

### Usage

```
brain_labels(x)
```
## S3 method for class 'ggseg\_atlas' brain\_labels(x)

## S3 method for class 'brain\_atlas' brain\_labels(x)

#### Arguments

x brain atlas

### Value

Character vector of atlas region labels

<span id="page-6-1"></span><span id="page-6-0"></span>

### Description

brain\_pal return HEX colours for the different ggseg atlases.

### Usage

```
brain_pal(name, n = "all", direction = 1, unname = FALSE, package = "ggseg")
```
### Arguments

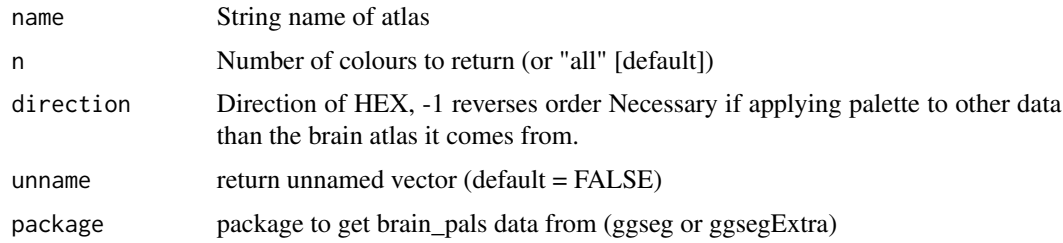

### Value

vector of colours

### Examples

brain\_pal("dk") brain\_pal("aseg")

brain\_pals\_info *Get info on brain palettes*

### Description

Get info on brain palettes

### Usage

```
brain_pals_info(package = "ggseg")
```
### Arguments

package package to get brain\_pals data from (ggseg or ggsegExtra)

<span id="page-7-0"></span>data.frame with palette information

### Examples

```
brain_pals_info()
```
brain\_regions *Extract unique names of brain regions*

### Description

Convenience function to extract names of brain regions from a [brain\\_atlas](#page-4-1)

### Usage

```
brain_regions(x)
## S3 method for class 'ggseg_atlas'
brain_regions(x)
## S3 method for class 'brain_atlas'
brain_regions(x)
## S3 method for class 'data.frame'
brain_regions(x)
```
### Arguments

x brain atlas

### Value

Character vector of brain region names

<span id="page-7-1"></span>

dk *Desikan-Killiany Cortical Atlas*

### Description

Coordinate data for the Desikan-Killiany Cortical atlas, with 40 regions in on the cortical surface of the brain.

### Usage

data(dk)

### <span id="page-8-0"></span>geom\_brain 9

### Format

An object of class brain\_atlas of length 4.

### Value

An object of class 'brain\_atlas' for plotting with ggseg

### References

Fischl et al. (2004) Cerebral Cortex 14:11-22 [\(PubMed\)](https://academic.oup.com/cercor/article/14/1/11/433466)

### See Also

Other ggseg\_atlases: [aseg](#page-2-1)

### Examples

data(dk)

<span id="page-8-1"></span>geom\_brain *Brain geom*

### Description

call to [geom\\_sf](#page-0-0)

### Usage

```
geom_brain(
 mapping = acs(),data = NULL,atlas,
 hemi = NULL,
  side = NULL,
 position = position_brain(),
  show.legend = NA,
  inherit.aes = TRUE,
  ...
\mathcal{L}
```
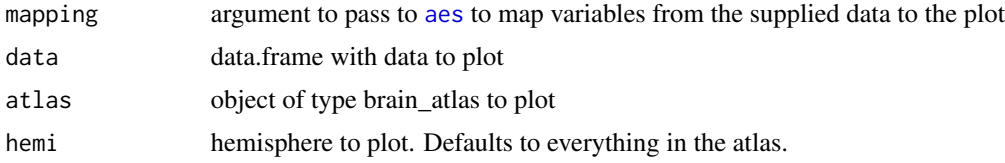

<span id="page-9-0"></span>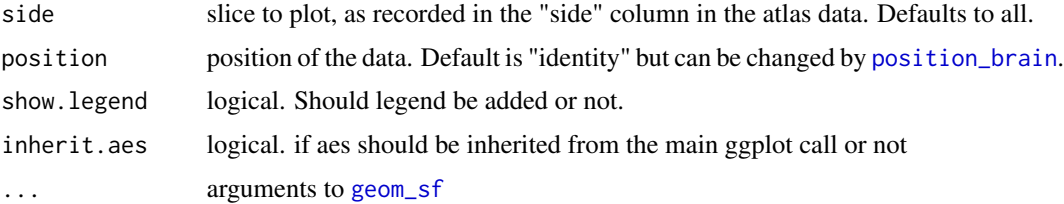

ggplot object

#### Examples

```
library(ggplot2)
ggplot() +
geom_brain(atlas = dk)
```
ggseg\_atlas *'ggseg\_atlas' class*

### Description

The 'ggseg\_atlas' class is a subclass of ['data.frame'][data.frame()], created in order to have different default behaviour. It heavily relies on the "tibble" ['tbl\_df'][tibble()]. [tidyverse](https://www.tidyverse.org/packages/), including [dplyr](http://dplyr.tidyverse.org/), [ggplot2](http://ggplot2.tidyverse.org/), [tidyr](http://tidyr.tidyverse.org/), and [readr](http://readr.tidyverse.org/).

### Usage

ggseg\_atlas(x)

### Arguments

x data.frame to be made a ggseg-atlas

#### Value

a tibble with polygon coordinates for plotting brain regions

### Properties of 'ggseg\_atlas'

Objects of class 'ggseg\_atlas' have: \* A 'class' attribute of 'c("ggseg\_atlas", "tbl\_df", "tbl", "data.frame")'. \* A base type of '"list"', where each element of the list has the same [NROW()]. \* A lot of this script and its functions are taken from the ['tibble'][tibble()]-package

<span id="page-10-0"></span>is\_brain\_atlas *Validate brain atlas*

### Description

Validate brain atlas

### Usage

is\_brain\_atlas(x)

### Arguments

x an object

### Value

logical if object is of class 'brain\_atlas'

is\_ggseg\_atlas *Validate ggseg\_atlas*

### Description

Validate ggseg\_atlas

### Usage

is\_ggseg\_atlas(x)

### Arguments

x an object

### Value

logical if object is of class 'ggseg\_atlas'

<span id="page-11-1"></span><span id="page-11-0"></span>position\_brain *Alter brain atlas position*

### Description

Function to be used in the position argument in geom\_brain to alter the position of the brain slice/views.

#### Usage

position\_brain(position = "horizontal")

### Arguments

position formula describing the rows ~ columns organisation.

### Value

a ggproto object

### Examples

```
library(ggplot2)
ggplot() +
 geom\_brain( atlas = dk, aes(fill = region),position = position_brain(. ~ ~side + hemi),
             show.legend = FALSE)
ggplot() +
 geom_brain(atlas = dk, aes(fill = region),
             position = position_brain(side \sim hemi),
             show.legend = FALSE)
```
read\_atlas\_files *Read in atlas data from all subjects*

### Description

Recursively reads in all stats files for an atlas (given a unique character string), for all subjects in the subjects directory. Will add hemisphere and subject id to the data.

### Usage

read\_atlas\_files(subjects\_dir, atlas)

### <span id="page-12-0"></span>Arguments

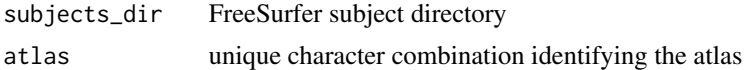

#### Value

tibble with stats information for subjects from FreeSurfer

### Examples

```
## Not run:
subj_dir <- "/path/to/freesurfer/7.2.0/subjects/"
read_atlas_files(subj_dir, "aseg.stats")
read_atlas_files(subj_dir, "lh.aparc.stats")
## End(Not run)
```
read\_freesurfer\_stats *Read in raw FreeSurfer stats file*

### Description

FreeSurfer atlas stats files have a format that can be difficult to easily read in to R. This function takes a raw stats-file from the subjects directory and reads it in as a data.frame.

#### Usage

```
read_freesurfer_stats(path, rename = TRUE)
```
### Arguments

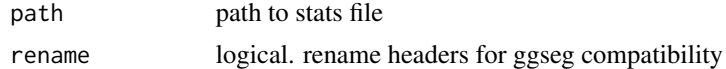

### Value

tibble with stats information for subjects from FreeSurfer

### Examples

```
## Not run:
subj_dir <- "/path/to/freesurfer/7.2.0/subjects/"
aseg_stats <- file.path(subj_dir, "bert/stats/aseg.stats")
read_freesurfer_stats(aseg_stats)
```
## End(Not run)

<span id="page-13-0"></span>read\_freesurfer\_table *Read in stats table from FreeSurfer*

#### Description

FreeSurfer has functions to create tables from raw stats files. If you have data already merged using the aparcstats2table or asegstats2table from FreeSurfer, this function will read in the data and prepare it for ggseg.

#### Usage

read\_freesurfer\_table(path, measure = NULL, ...)

### Arguments

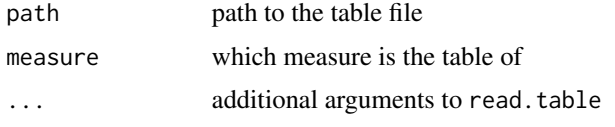

#### Value

tibble with stats information for subjects from FreeSurfer

### Examples

```
## Not run:
file_path <- "all_subj_aseg.txt"
read_freesurfer_table(file_path)
```
## End(Not run)

reposition\_brain *Reposition brain slices*

#### **Description**

Function for repositioning pre-joined atlas data (i.e. data and atlas already joined to a single data frame). This makes it possible for users to reposition the geometry data for the atlas for control over final plot layout. For even more detailed control over the positioning, the "hemi" and "side" columns should be converted into factors and ordered by wanted order of appearance.

### Usage

```
reposition_brain(data, position = "horizontal")
```
### <span id="page-14-0"></span>scale\_brain 15

### Arguments

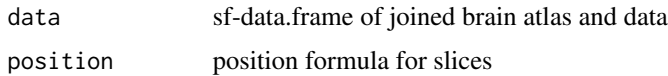

### Value

sf-data.frame with repositioned slices

### Examples

```
reposition_brain(dk, hemi ~ side)
reposition_brain(dk, side ~ hemi)
reposition_brain(dk, hemi + side ~ .)
reposition_brain(dk, . ~ hemi + side)
```
scale\_brain *Colour and fill scales from the ggseg atlases*

### Description

The 'brain' palette scales provides scales for the different atlases in the package. Colours are according to the colours used in the papers where the atlases where first introduced.

### Usage

```
scale_brain(
 name = "dk",na.value = "grey",
  ...,
 aesthetics = c("fill", "colour", "color")
)
scale_colour_brain(...)
scale_color_brain(...)
scale_fill_brain(...)
```
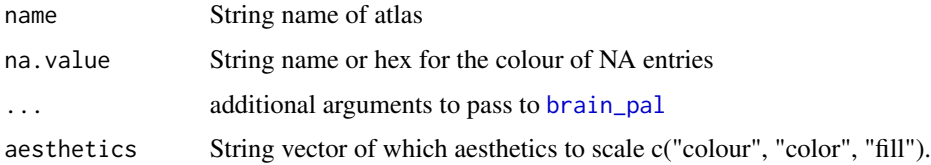

<span id="page-15-0"></span>scaling function for altering colour of ggplot aesthetics

### Palettes

The following palettes are available for use with these scales:

ggseg - dk, aseg

ggsegExtra - tracula, jhu, yeo7, yeo17, glasser, chenAr, chenTh,

### Examples

```
scale_brain()
scale_colour_brain()
scale_fill_brain()
```
scale\_brain2 *Colour and fill scales from the ggseg atlases*

### Description

The 'brain' palette scales provides scales for the different atlases in the package. Colours are according to the colours used in the papers where the atlases where first introduced.

### Usage

```
scale_brain2(
 palette,
 na.value = "grey",
  ...,
  aesthetics = c("fill", "colour", "color")
\mathcal{E}scale_colour_brain2(...)
scale_color_brain2(...)
scale_fill_brain2(...)
```
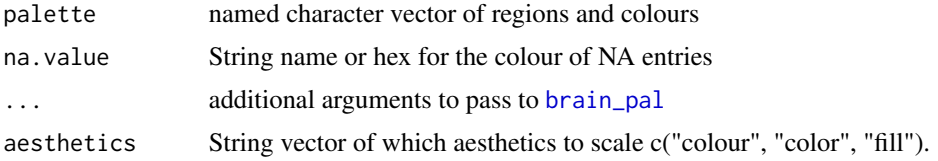

<span id="page-16-0"></span>scaling function for altering colour of ggplot aesthetics

### Palettes

The following palettes are available for use with these scales:

ggseg - dk, aseg

ggsegExtra - tracula, jhu, yeo7, yeo17, glasser, chenAr, chenTh,

### Examples

```
scale_brain()
scale_colour_brain()
scale_fill_brain()
```
scale\_continous\_brain *Axis and label scales from the ggseg atlases*

### Description

The 'brain' axis and label scales provides scales for the different atlases in the package. These add axis labels and tick labels corresponding to the different atlases.

### Usage

```
scale_continous_brain(
  atlas = dk,
 position = "dispersed",
  aesthetics = c("y", "x")\lambdascale_x_brain(...)
scale_y_brain(...)
scale_labs_brain(atlas = dk, position = "dispersed", aesthetics = "labs")
```
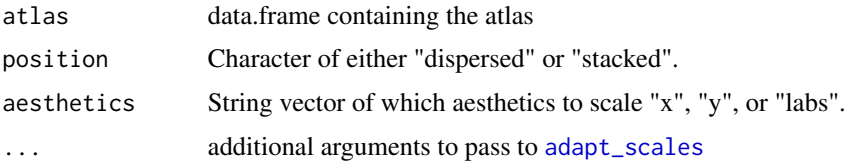

a scaling function to alter continuous axes labels in ggplot2

#### Examples

```
## Not run:
scale_x_brain()
scale_y_brain()
scale_labs_brain()
```
## End(Not run)

theme\_brain *ggseg plot theme*

### Description

a set of themes created for the ggseg plots. Use theme() to tweak.

### Usage

```
theme_brain(text.size = 12, text.family = "mono")
theme_darkbrain(text.size = 12, text.family = "mono")
theme_custombrain(
 plot.background = "white",
  text.colour = "darkgrey",
  text.size = 12,text.family = "mono"
)
theme_brain2(
 plot.background = "white",
  text.colour = "darkgrey",
 text.size = 12,
  text.family = "mono"
\mathcal{L}
```
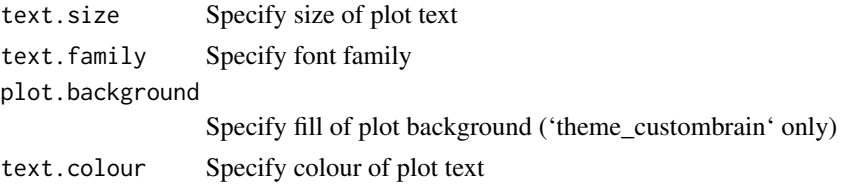

<span id="page-17-0"></span>

### Details

'theme\_brain' Default theme for ggseg. Transparent background, no axis lines, and no grid. 'theme\_darkbrain' Dark equivalent to theme\_brain, with black background, and light text. 'theme\_custombrain' Theme for easy customisation of the brain themes.

### Value

function that alters the themeing of a ggplot object

### Author(s)

Athanasia Mo Mowinckel

### See Also

[ggplot()], [aes()], [geom\_polygon()], [coord\_fixed()] from the ggplot2 package

### Examples

```
library(ggplot2)
ggplot() +
  geom_brain(atlas = dk) +
  theme_brain()
```

```
geom\_brain(atlas = dk) +
theme_darkbrain()
```
# <span id="page-19-0"></span>Index

```
∗ datasets
    aseg, 3
    dk, 8
    geom_brain, 9
∗ ggseg_atlases
    aseg, 3
    dk, 8
adapt_scales, 2, 17
aes, 9
as_brain_atlas, 4
as_ggseg_atlas, 4
aseg, 3, 9
brain_atlas, 5, 6, 8
brain_join, 5
brain_labels, 6
brain_pal, 7, 15, 16
brain_pals_info, 7
brain_regions, 8
dk, 3, 8
geom_brain, 5, 9
geom_sf, 9, 10
GeomBrain (geom_brain), 9
ggseg_atlas, 10
is_brain_atlas, 11
is_ggseg_atlas, 11
position_brain, 10, 12
read_atlas_files, 12
read_freesurfer_stats, 13
read_freesurfer_table, 14
reposition_brain, 14
scale_brain, 15
scale_brain2, 16
scale_color_brain (scale_brain), 15
```
scale\_color\_brain2 *(*scale\_brain2*)*, [16](#page-15-0) scale\_colour\_brain *(*scale\_brain*)*, [15](#page-14-0) scale\_colour\_brain2 *(*scale\_brain2*)*, [16](#page-15-0) scale\_continous\_brain, [17](#page-16-0) scale\_fill\_brain *(*scale\_brain*)*, [15](#page-14-0) scale\_fill\_brain2 *(*scale\_brain2*)*, [16](#page-15-0) scale\_labs\_brain *(*scale\_continous\_brain*)*, [17](#page-16-0) scale\_x\_brain *(*scale\_continous\_brain*)*, [17](#page-16-0) scale\_y\_brain *(*scale\_continous\_brain*)*, [17](#page-16-0)

theme\_brain, [18](#page-17-0) theme\_brain2 *(*theme\_brain*)*, [18](#page-17-0) theme\_custombrain *(*theme\_brain*)*, [18](#page-17-0) theme\_darkbrain *(*theme\_brain*)*, [18](#page-17-0)